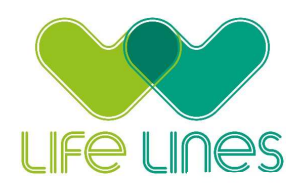

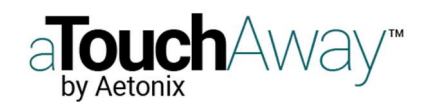

## How to Create a patient on Dashboard

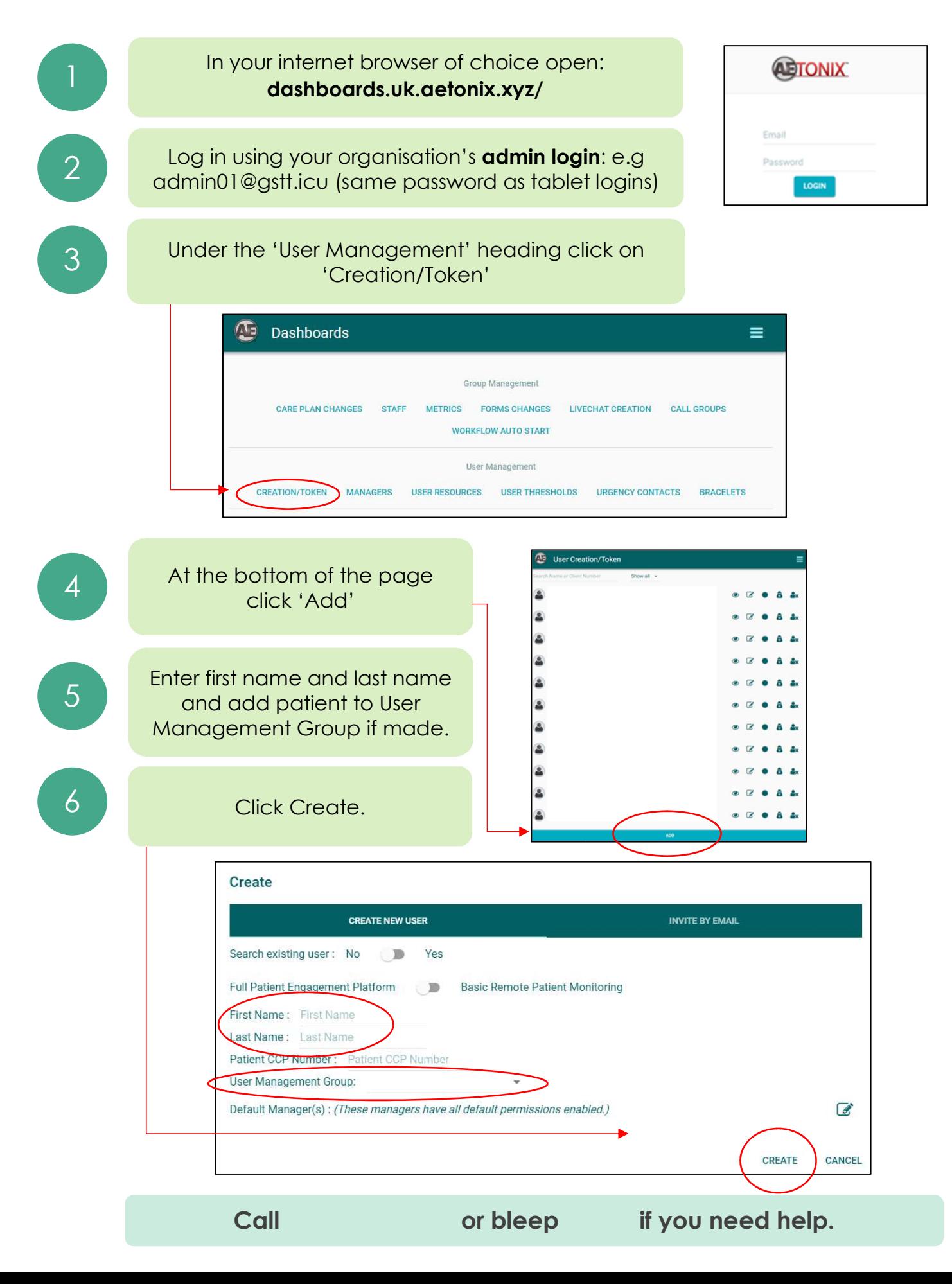